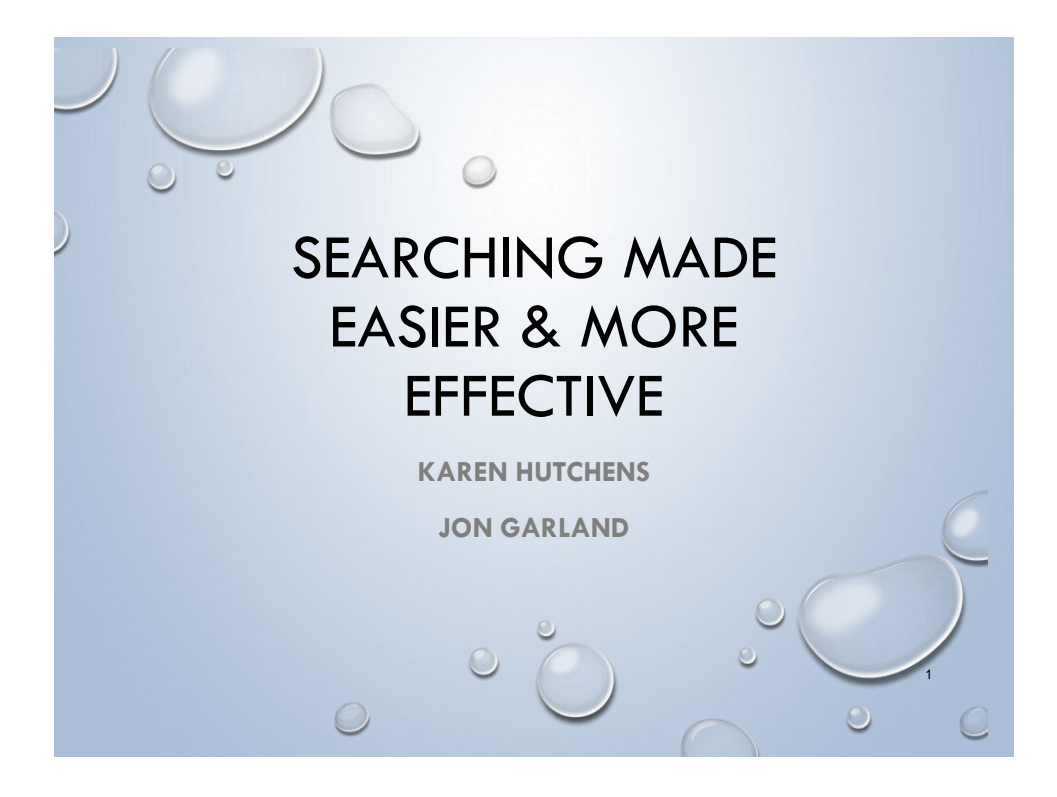

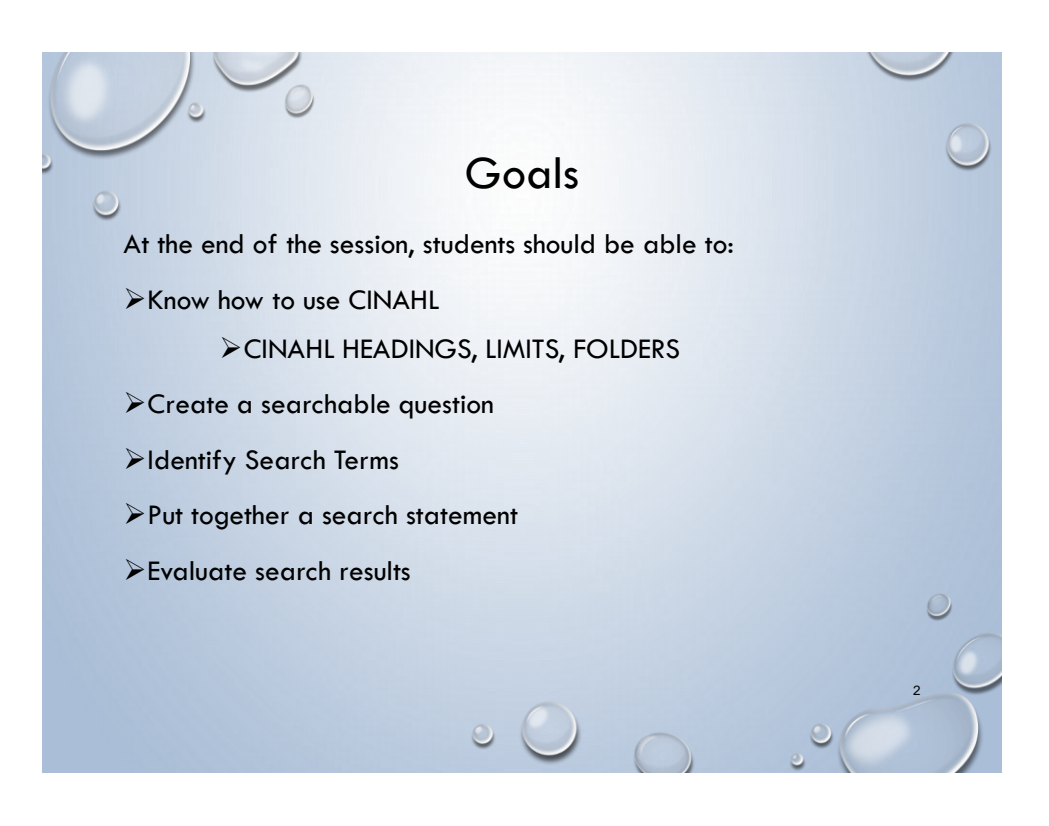

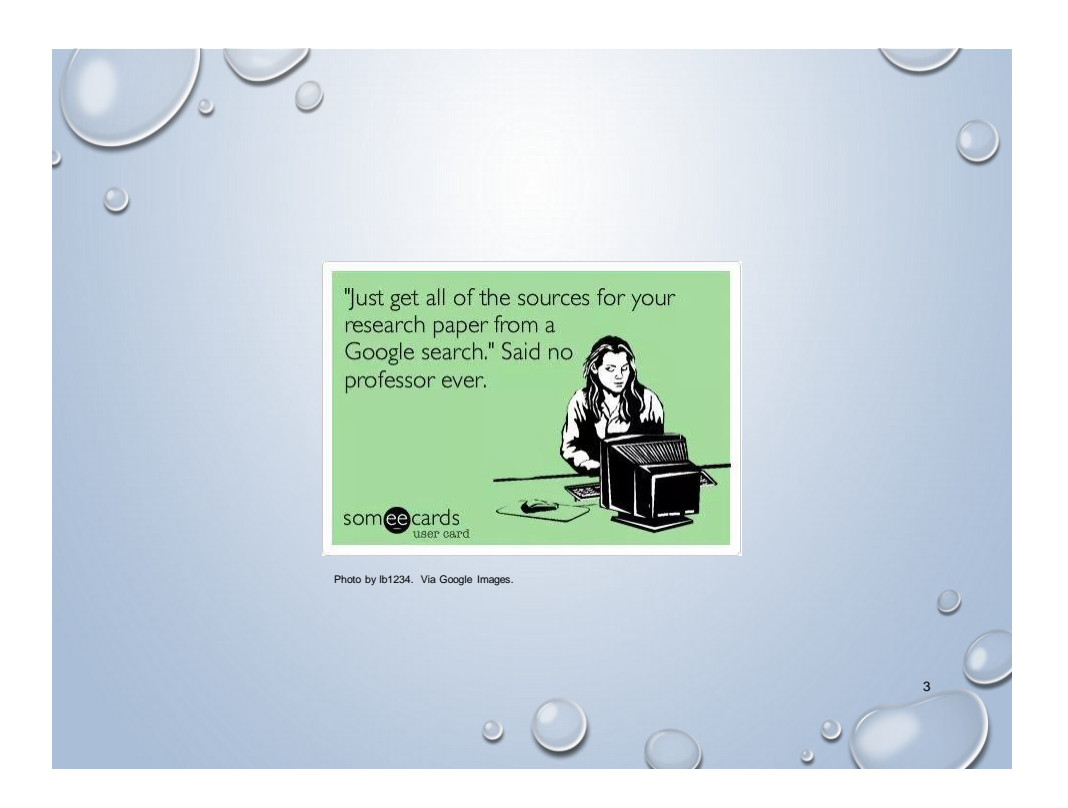

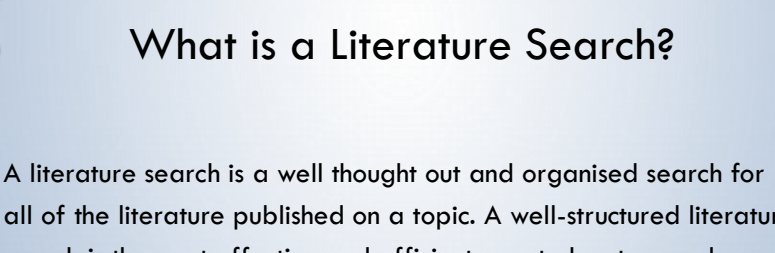

 $\sqrt{2}$ 

all of the literature published on a topic. A well-structured literature search is the most effective and efficient way to locate sound evidence on the subject you are researching.

# KNOW HOW TO USE CINAHL 5  $\circ$

# CINAHL

CINAHL provides the most comprehensive set of nursing & allied heath  $\bullet$  indexing with full text for nursing and allied health professionals, students, educators, and researchers.

- Full text for more than 1,300 journals indexed in CINAHL
- Indexing for more than 5,000 Journals
- More than 3.9 million records

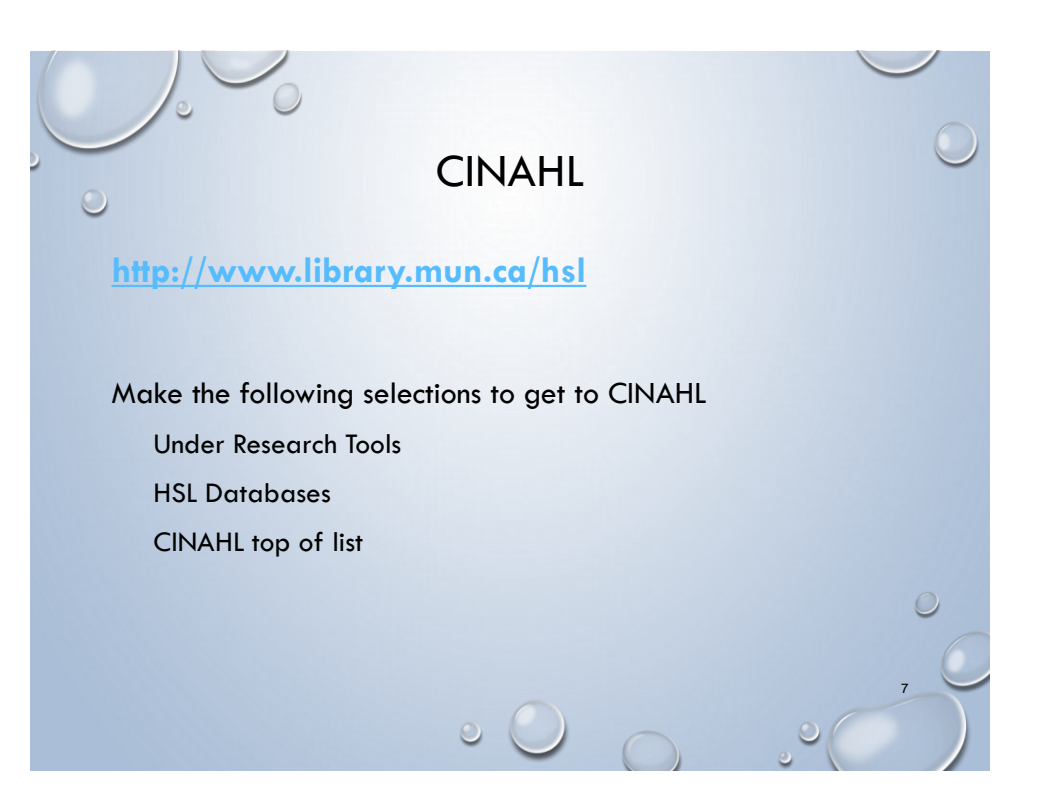

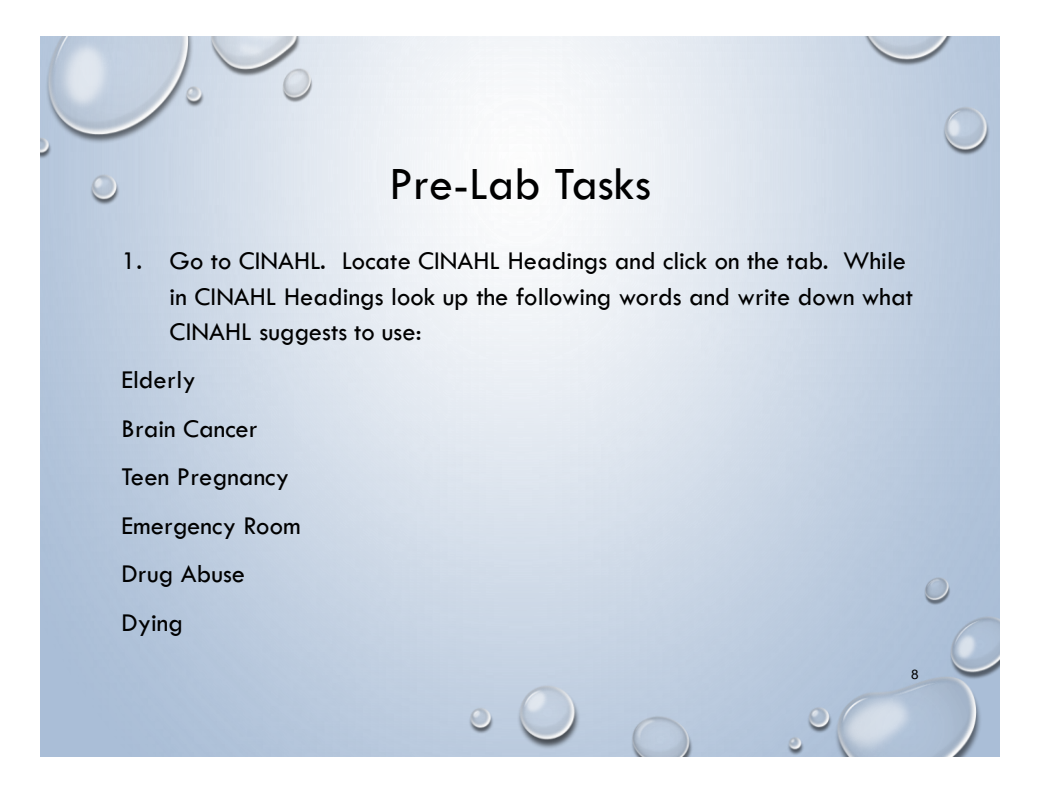

#### Pre-Lab Tasks

2. Do a search for articles on diabetes and teens. What search terms did you use? How many articles did you find for the last 5 years? Did you find at least 5 nursing articles?

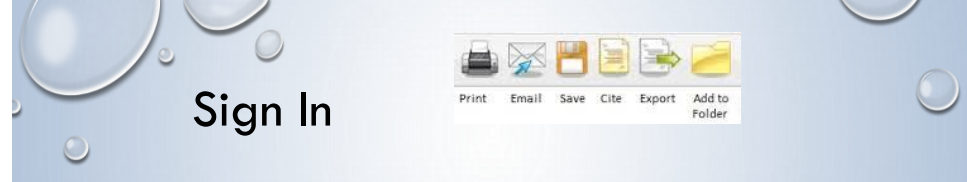

9

 $10$ 

**Create your own EBSCO account** and store located information (citations, searches, journal alerts) from one search session to another. On top tool bar click on *Sign In* and follow directions.

- Sign in to access your personalized account
- Save articles
- Organize your research with folders
- Share your folders with others
- Gain access to your saved research remotely

# CINAHL Useful Tips

• Click on the Title of an article to see the complete list of CINAHL Headings used to index it - listed as Subjects.

- CINAHL Headings alone may not produce a comprehensive search, and at times the concept you're dealing with may not even have an appropriate CINAHL Heading.
- Use truncation (\*) ONLY for words in titles or abstracts. DO NOT TRUNCATE CINAHL HEADINGS!

#### CINAHL Useful Tips (Con't)

11

- Use inverted commas when searching phrases in titles
- Add limits (such as English language, or Date limits)
- Select source (SO) from the drop down menu and type nurs\*. This will limit your results to publications with some variation of the word nurse i.e. nurse, nurses, nursing, nursed in the publication title. Thus ensuring that you retrieve only publications about nursing. If one of your topics is already specific to nursing (geriatric nursing), you don't need to include SO nurs\*.

## CINAHL Help

Please see the documents 'Getting to CINAHL' and 'CINAHL Highlights' on our website

**<http://www.centrefornursingstudies.ca/Library/>** [Click on 'APA and other Resources' link. The CINAHL guides are at the top of the page.] to help you use CINAHL.

 $\circ$ 

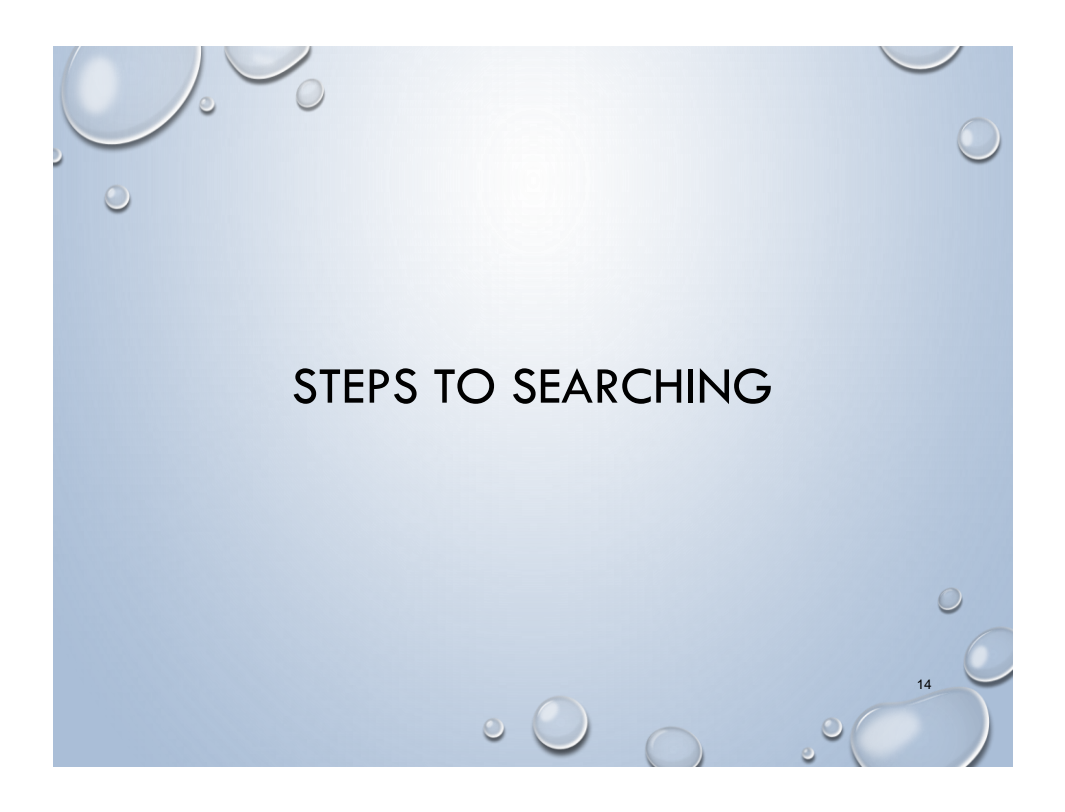

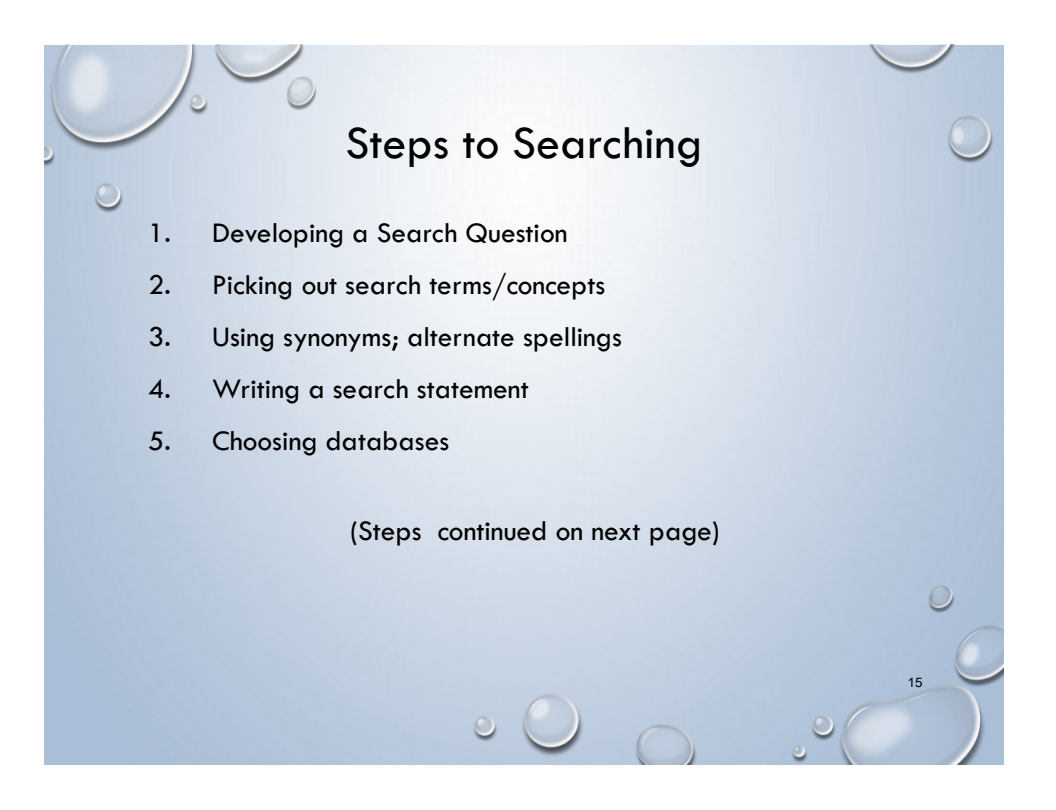

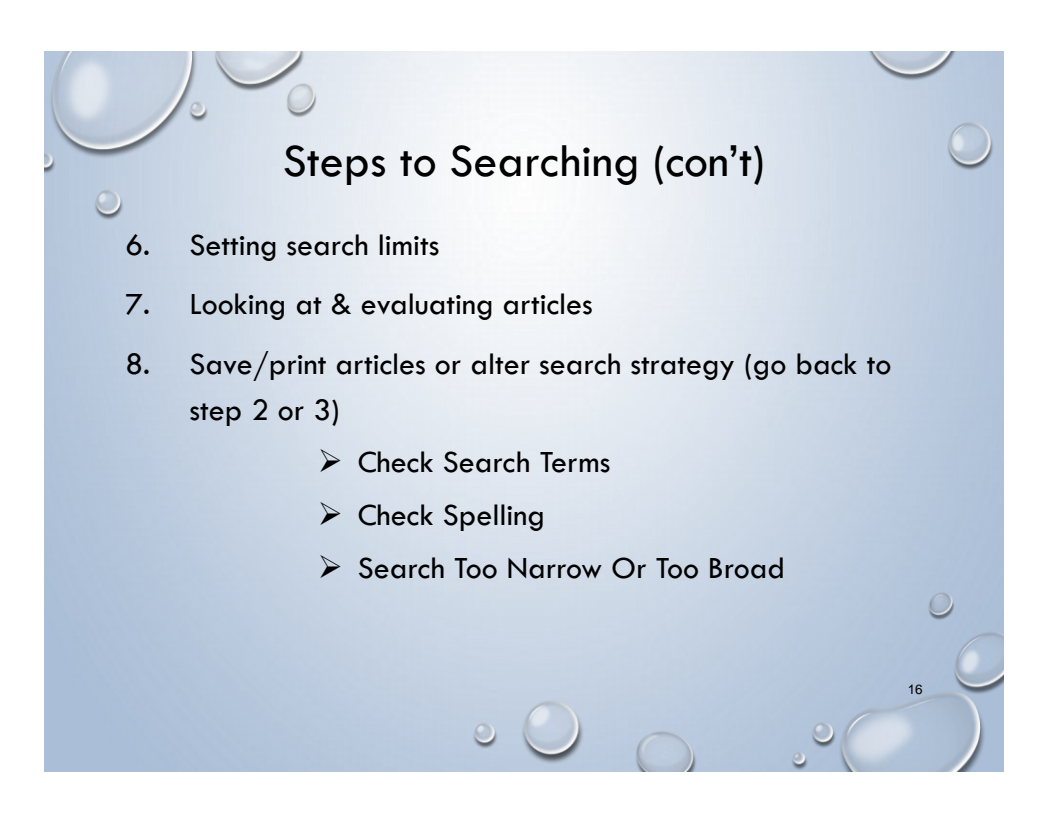

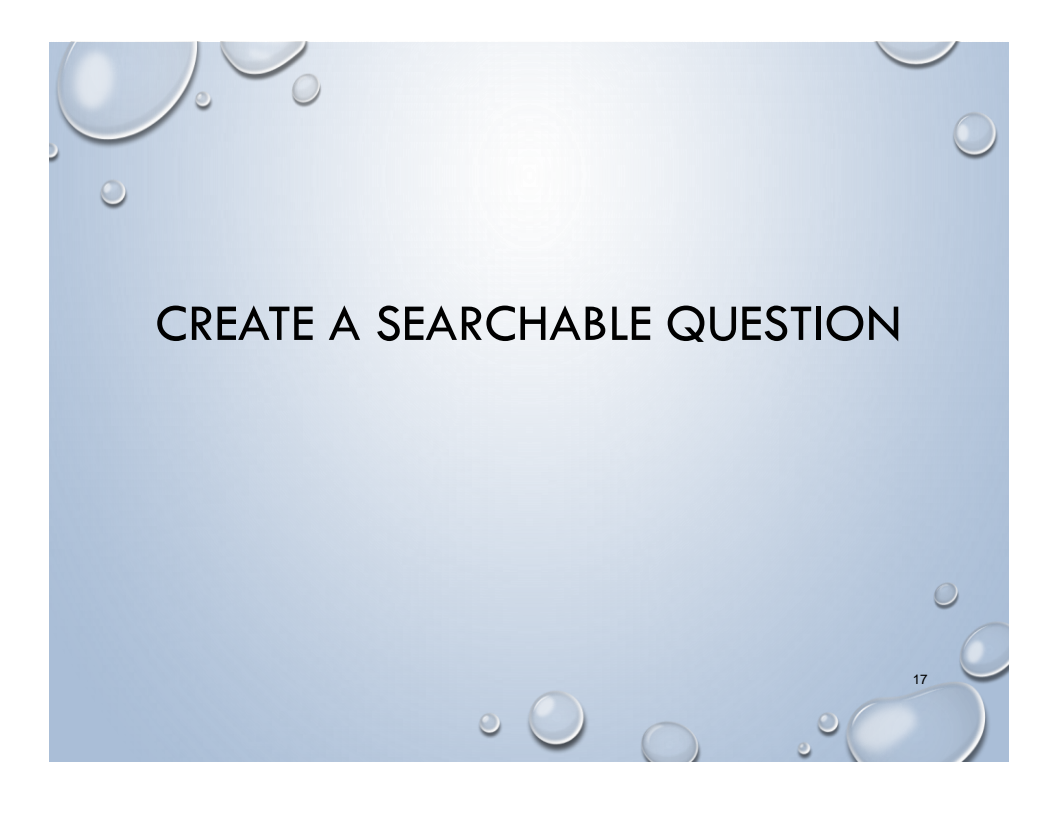

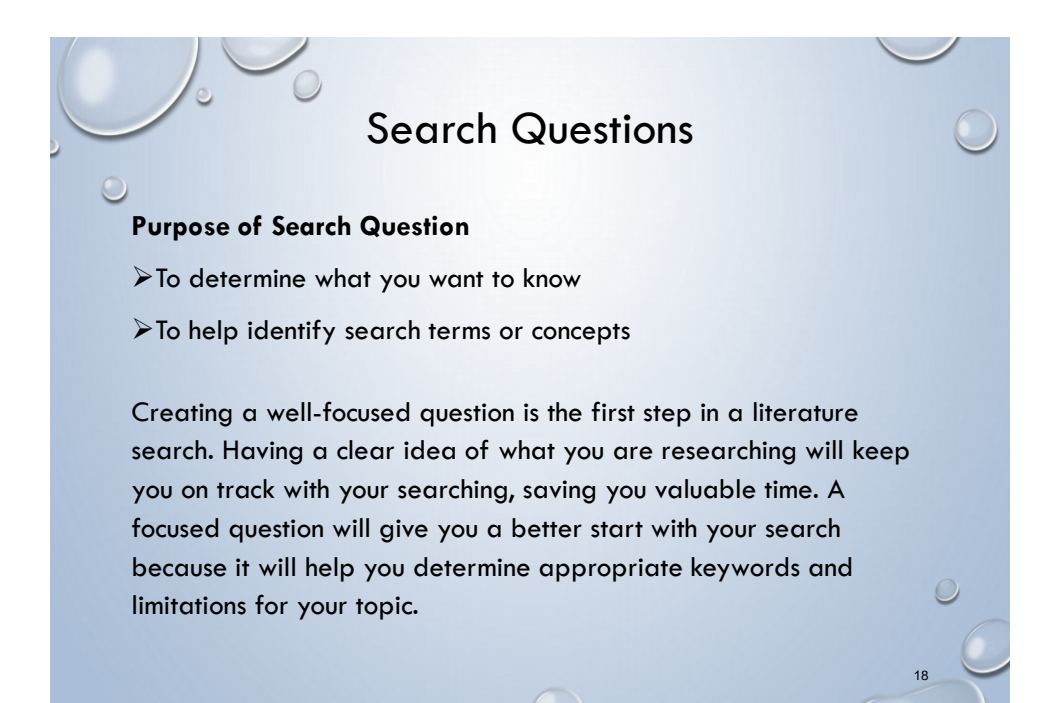

#### Scenario

Your instructor is planning a discussion in class on the emotional effects of Type 1 diabetes in teens. She asks each student to find good current nursing articles on the subject for class.

**What current information is available about the emotional effects of Type 1 Diabetes in teens?**

#### **OR**

**What should the nurse know about how Type 1 Diabetes in teens effects them?**

 $\circ$  (

19

 $\subset$ 

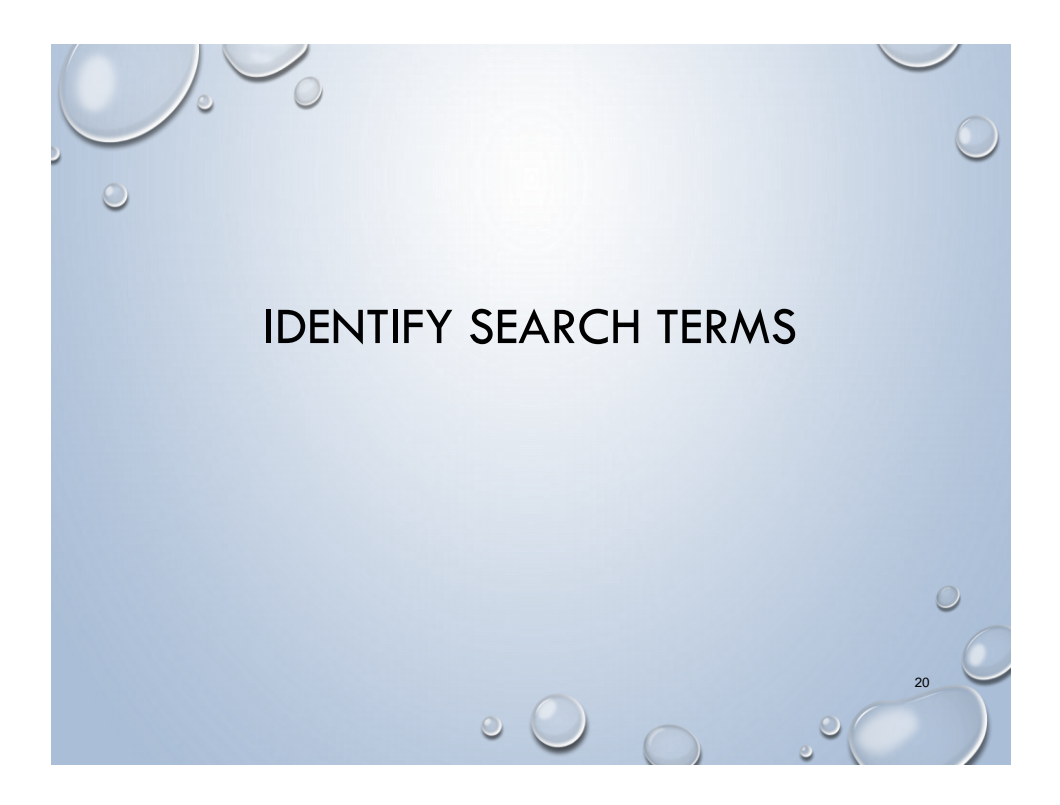

#### Search Terms

*Plan a search strategy* by identifying the major concepts of your question, and translate natural language terms to subject descriptors or CINAHL Headings.

Use thesaurus/dictionary/nursing fundamentals book to determine synonyms & spelling

Databases have a thesaurus

CINAHL Headings is a thesaurus

Self esteem Use: self concept

Children **Use:** child

Subheadings, which are found in CINAHL Headings, are also useful when selecting terms.

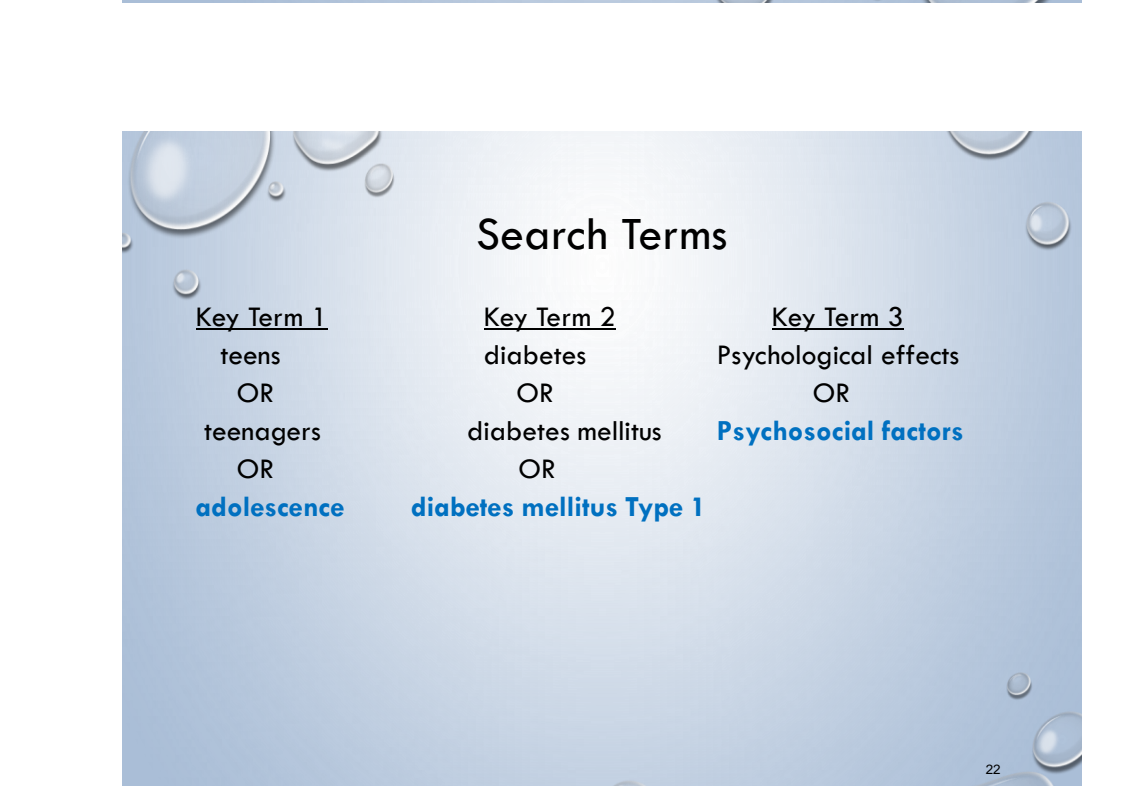

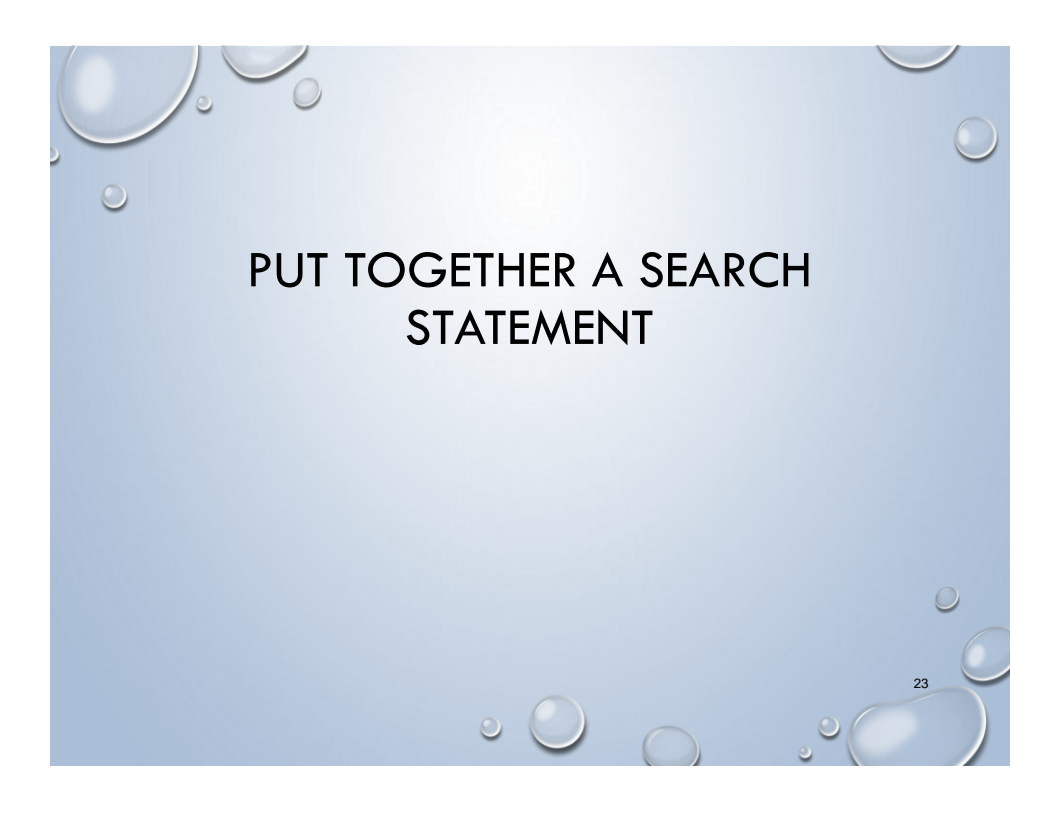

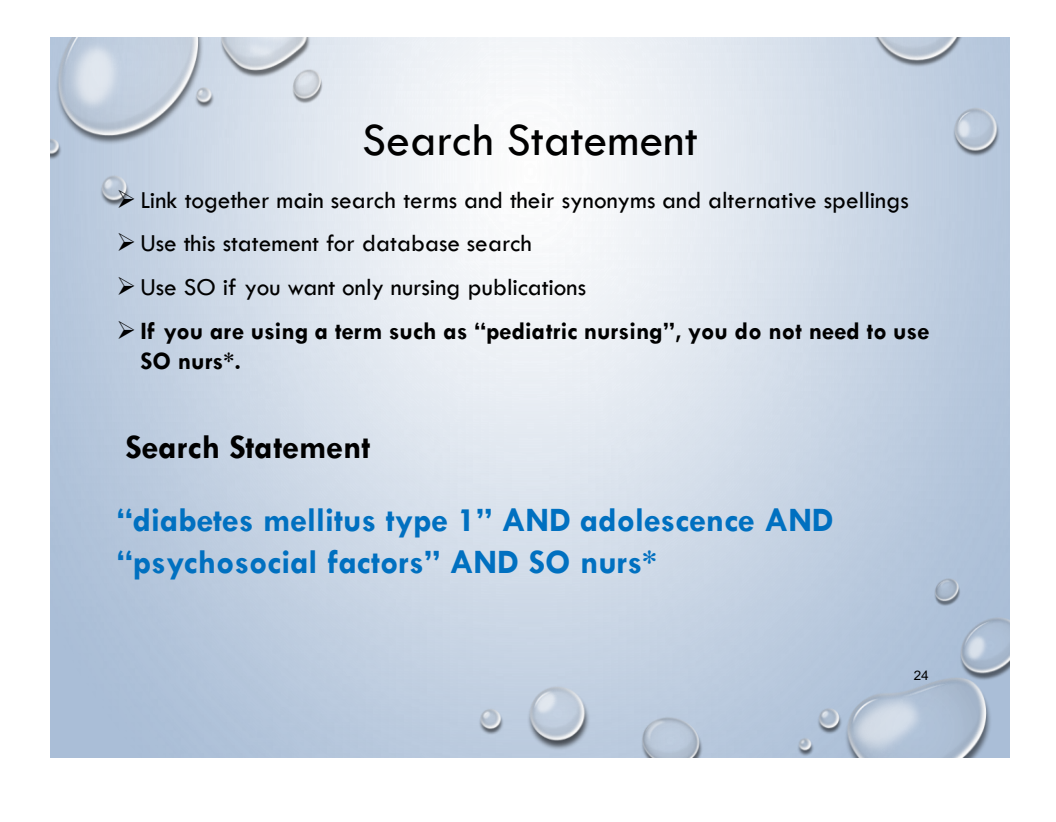

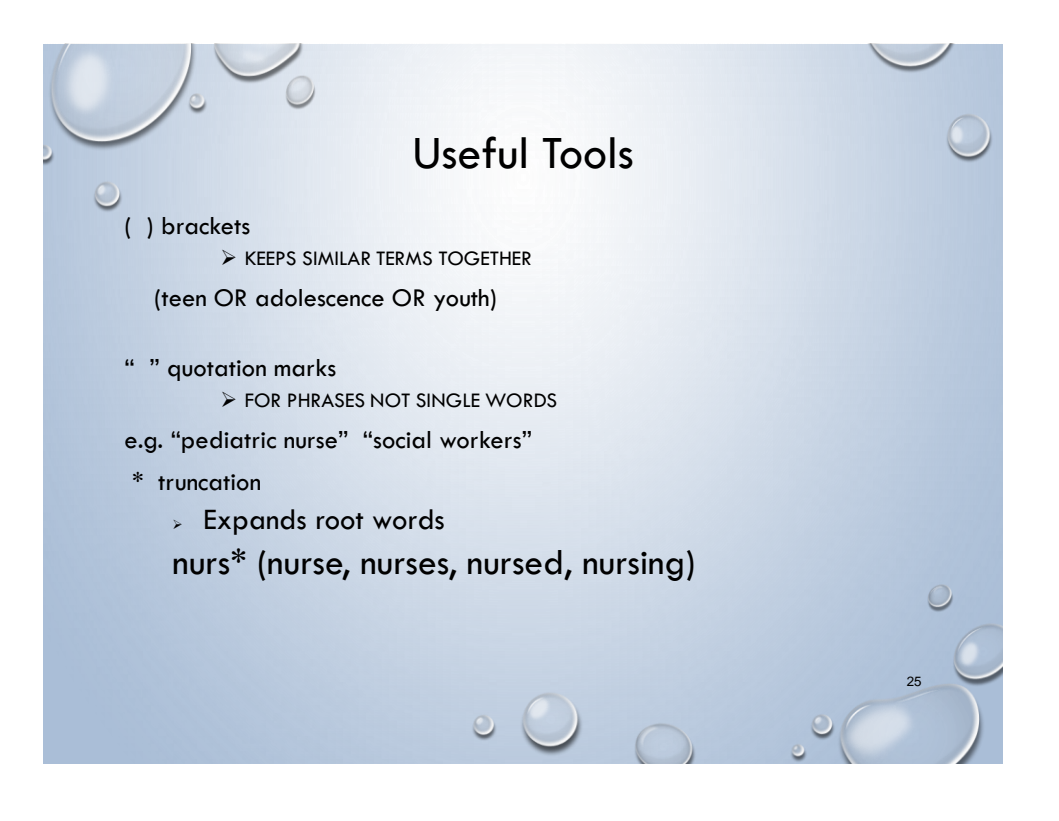

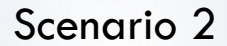

Louise has just delivered her first child by C-section. She is expected to stay in the hospital for 4 days following the birth. Her husband tells the nurse that Louise wants to breast feed but feels anxious. The nurse knows anxiety can impede breastfeeding and needs information to reassure her patient of the benefits to her and her baby.

## Possible Search Questions

- 1. What does the current literature say about anxiety and breast feeding?
- 2. What does the research say about the benefits of early contact between mother and infant and breast feeding?

27

3. How can empathy help the nurse support her patient to feel more confident about breast feeding?

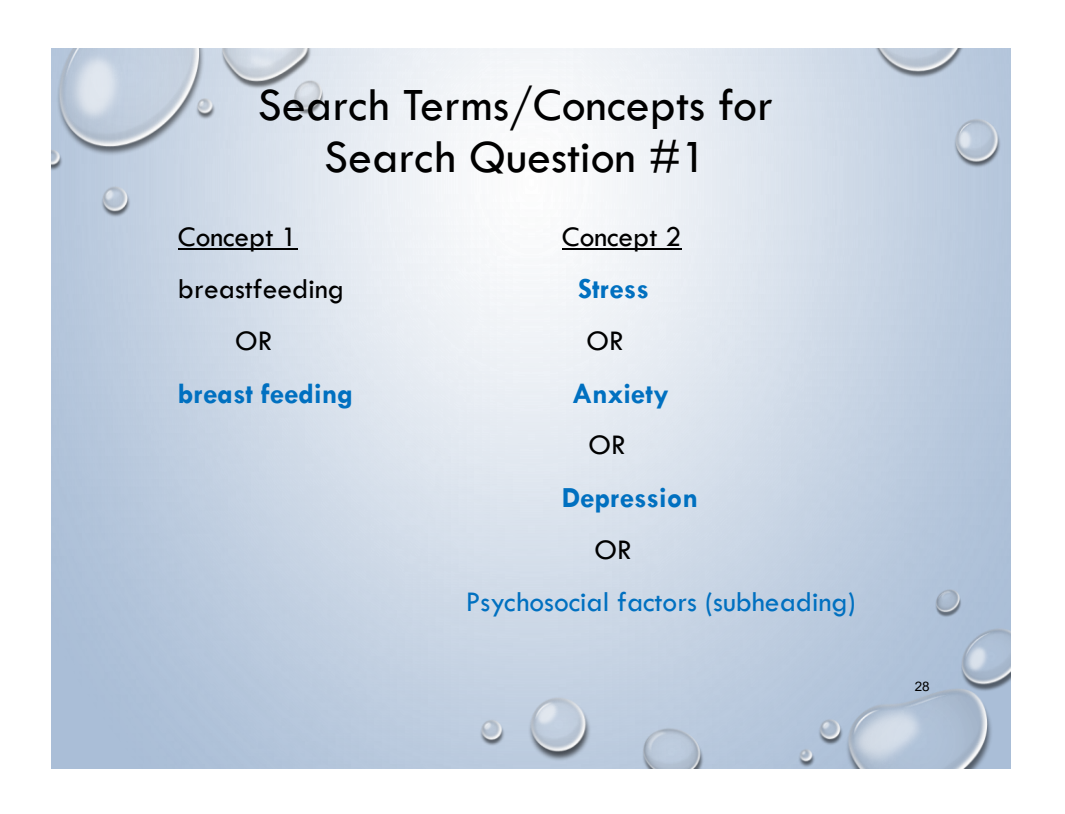

## Search Terms/Concepts

- Always go to **CINAHL headings** first to check your search terms.
- If CINAHL headings suggest other terms to use, write them down.
- Click on **New Search** and enter your search terms (always check your limits)

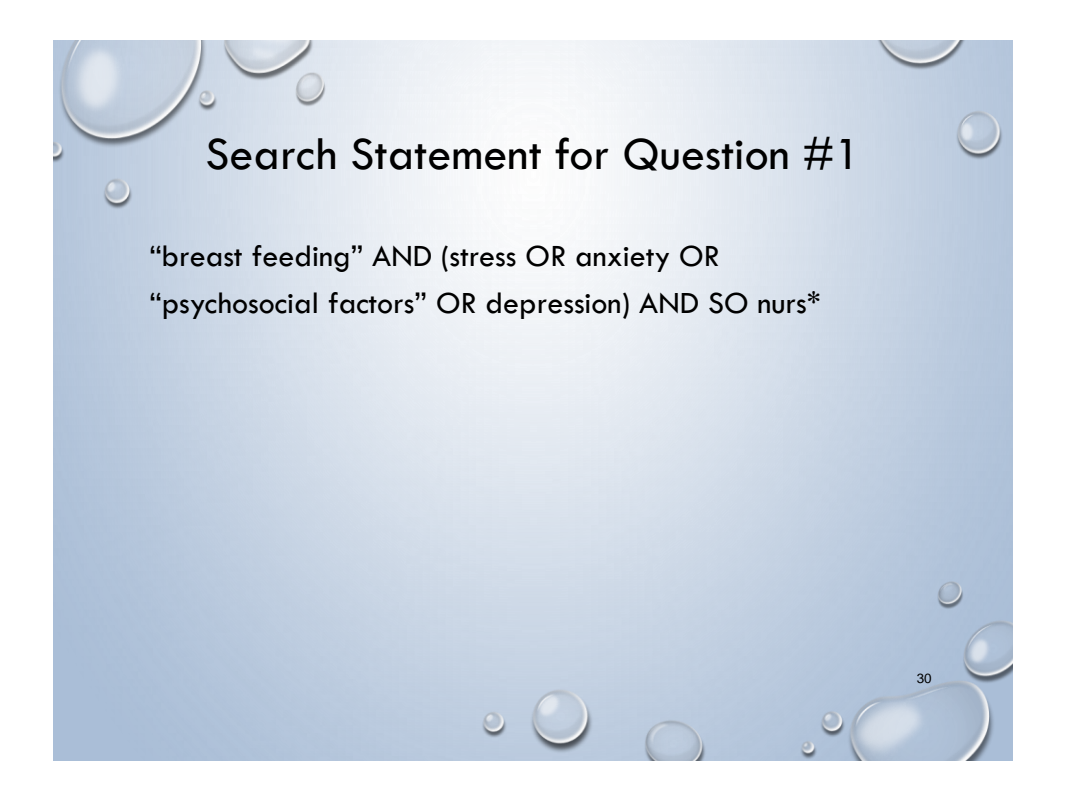

# Literature Search Checklist

- Develop a Search Question
- Select Key Terms/Concepts & Identify other phrases, synonyms and variant words
- Write a Search Statement
- Enter search statement & set search limits & activate search

- Look at & evaluate articles
- Save/print articles or alter search strategy

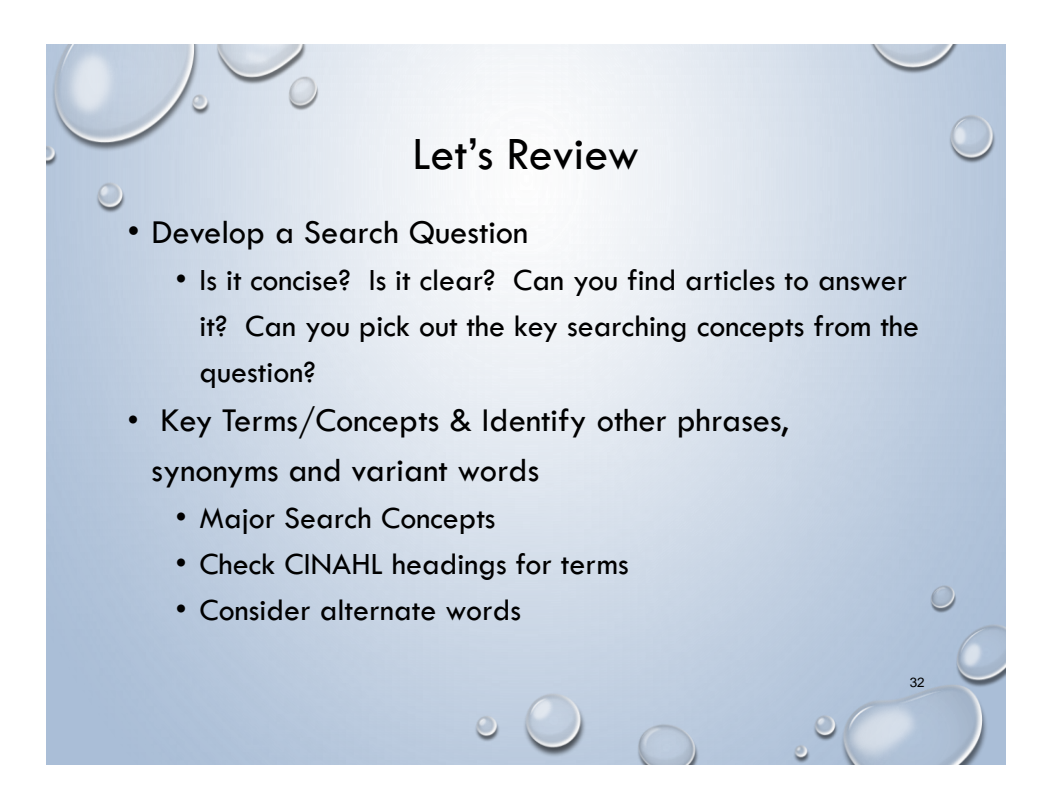

#### Let's Review

#### **• Search Statement**

- Spell words correctly
- Terms too common not a major heading or subheading
- Use search tools properly
- Go to CINAHL & enter search statement & set search limits & activate search
- Looking at & evaluating articles
	- Were the articles published in the last 5 years?
	- Was the research conducted in Canada, the US, Britain or Australia?
	- If your articles do not answer your search question, you will need to alter your search strategy.

33

• Put the article citations and abstracts in the CINAHL folder.

 $\circ$ 

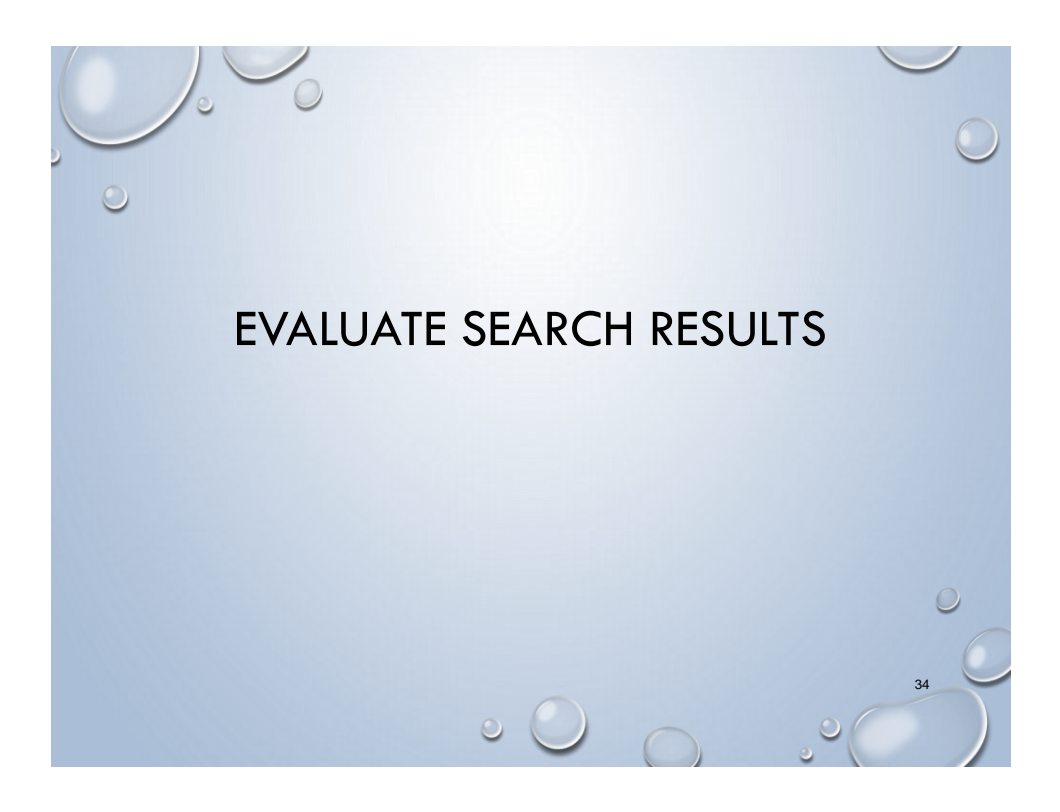

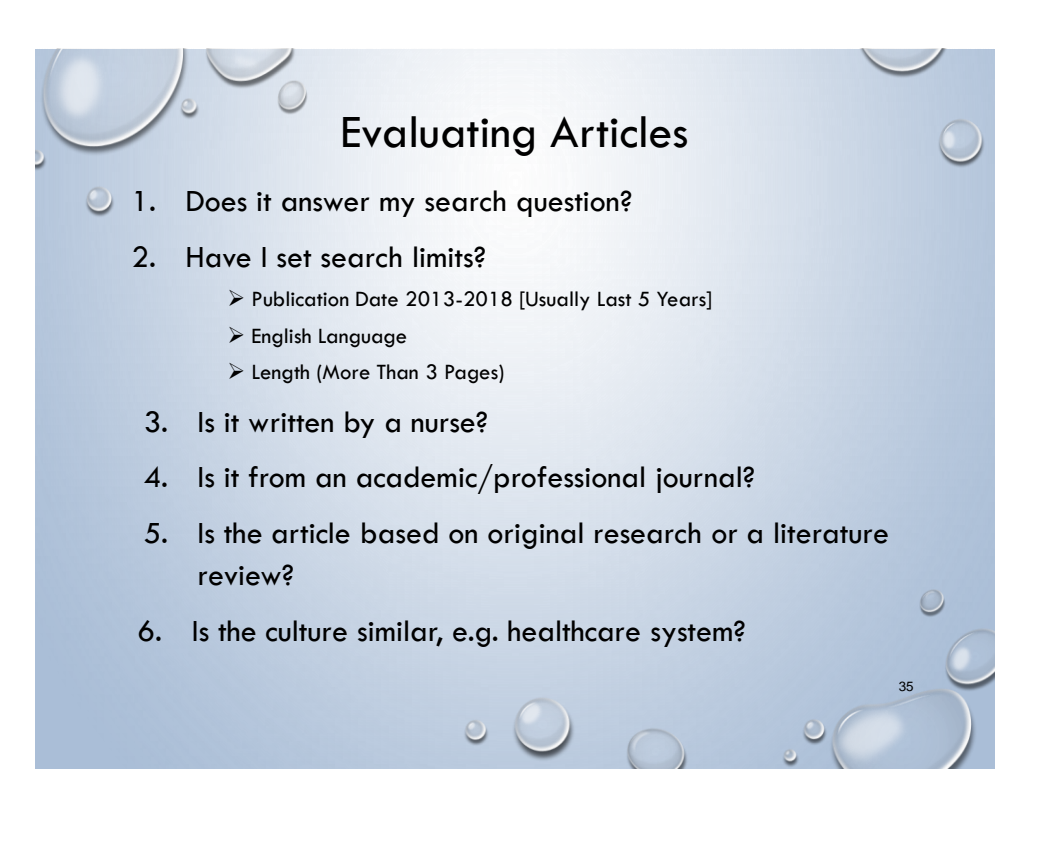

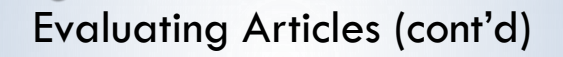

#### **Definitions:**

- **Scholarly or peer-reviewed journal articles** are written by scholars or professionals who are experts in their fields. In the sciences and social sciences, they often publish research results.
- **Substantive news articles** are reliable sources of information on events and issues of public concern.
- **Popular articles** reflect the tastes of the general public and are often meant as entertainment.
- **Sensational** intend to arouse strong curiosity, interest, or reaction. They are not factually accurate.

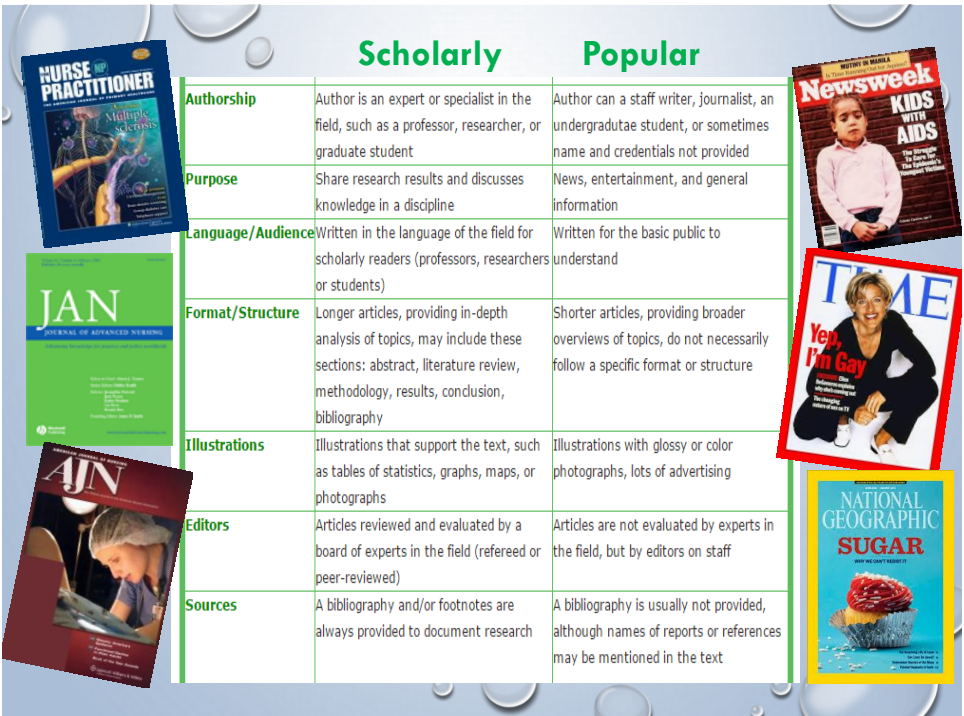

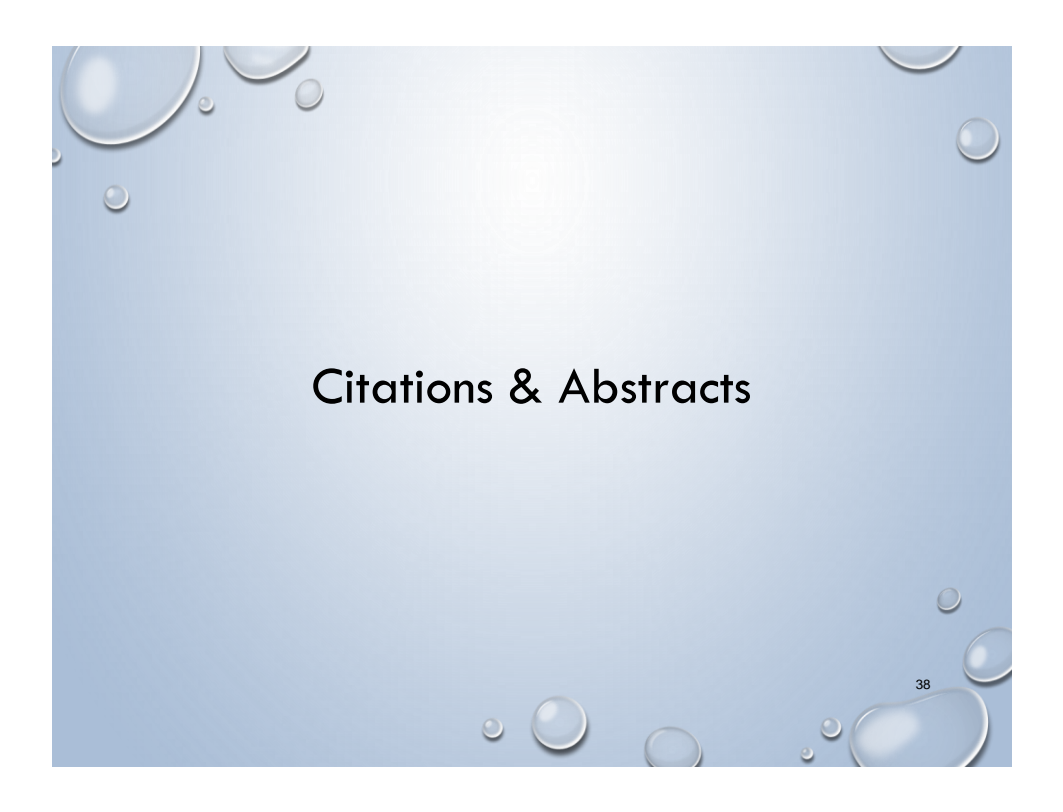

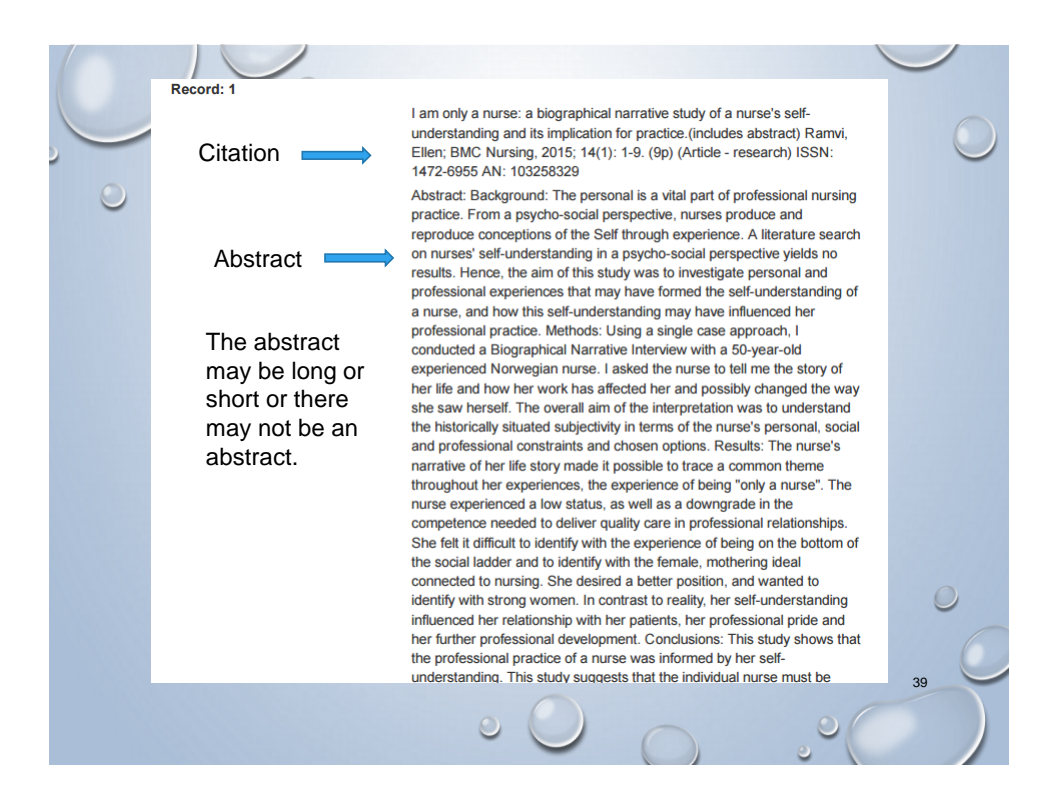

# Parts of a Citation

[Nursing children and adolescents with bipolar disorder: assessment, diagnosis,](http://web.ebscohost.com.hsl-proxy.mun.ca/ehost/viewarticle?data=dGJyMPPp44rp2%2fdV0%2bnjisfk5Ie46a9KsKmzSbak63nn5Kx95uXxjL6qrU%2btqK5It5avSLintVKxq55Zy5zyit%2fk8Xnh6ueH7N%2fiVbemtU%2b3qLBJspzqeezdu33snOJ6u9m2gKTq33%2b7t8w%2b3%2bS7Sq6nrkm2rrdRtJzkh%2fDj34y73POE6urjkPIA&hid=101)

treatment, and management. **Preview (includes abstract); McDougall T; Journal of** *Child* **& Adolescent Psychiatric** *Nursing***, 2009 Feb; 22 (1): 33-9 (journal article) ISSN: 1073-6077 PMID: 19200290 CINAHL AN: 2010188996. doi:1010345.30.4335/321.02**

- 1. Article Title= Nursing children and adolescents with bipolar disorder: assessment, diagnosis, treatment, and management.Preview
- 2. Author(s)=McDougall T
- 3. Journal Title=Journal of Child & Adolescent Psychiatric Nursing
- 4. Year=2009
- 5. Volume=22
- 6. Issue=1
- 7. Page Numbers=33-9
- 8. Accession Number=2010188996
- 9. Digital Object Identifier (DOI)=1010345.30.4335/321.02

## Print 3 citations and abstracts for LRC assignment

- Click the **Add to folder** link below each citation
- You can click the **Folder** link on the purple bar at the top of the page (or the Go to **Folder View** link on the right) and review items.
- Click on the boxes to the left of the citations to **print 3** at the same time. After you click **Print** on the right, choose your options, such as the **Standard Field Format** - **Brief Citation and Abstract** for this assignment.
- Click the **yellow Print button** to see what it will look like.
- **If a citation does not have an abstract print 1st page (only)** of the article and attach to assignment.

41

42

Your search statement for the **LRC assignment** must give **you three relevant articles that will answer your search question. BUT** you may use **many search statements** when looking for articles for your **Nursing 1003 assignment.**

**Ex.** you may search empathy by itself and find some general articles on empathy in nursing

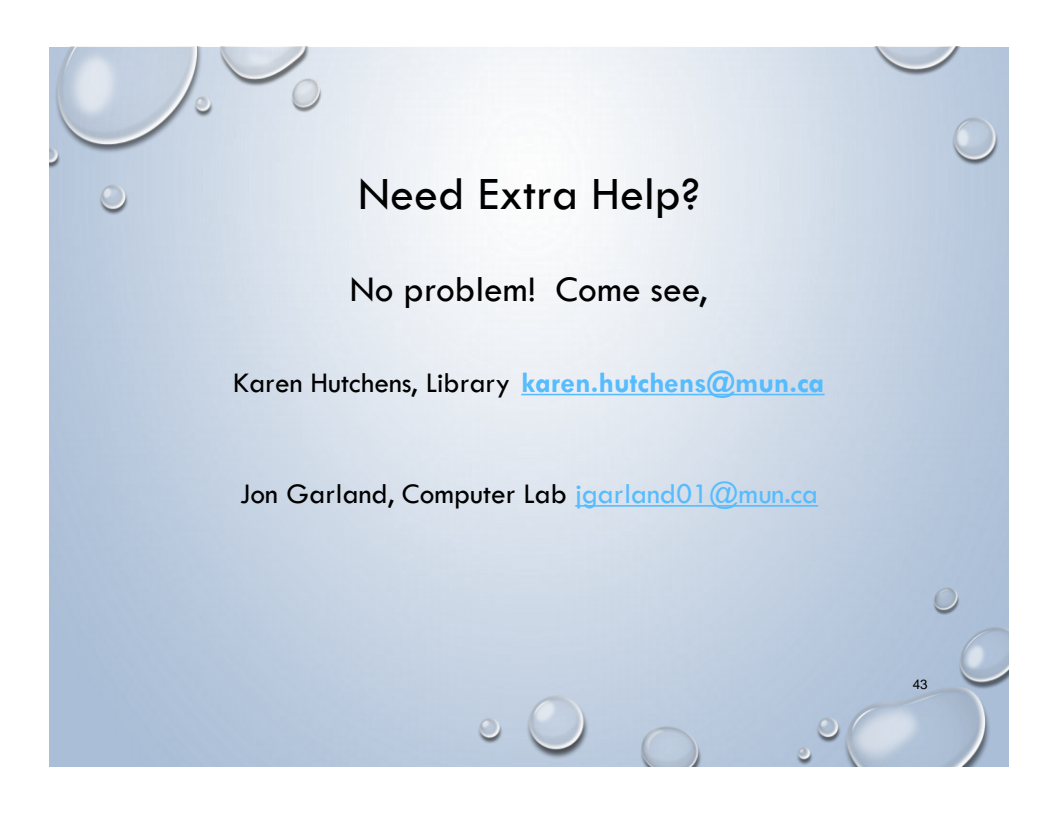